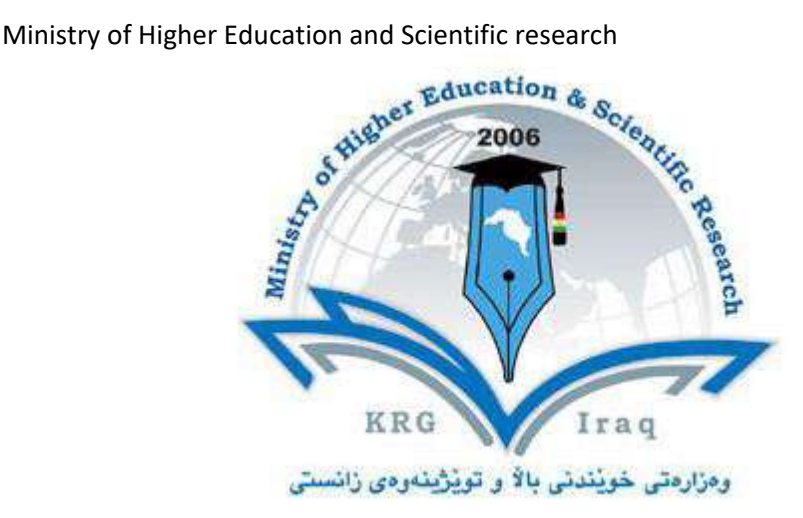

## **Department of Information System Engineering**

# **Ecole Polytechnic University**

**Subject: Network Design & Implementation**

**Course Book –** *Fourth Year/ 7 th Semester*

**A.Prof.'s name: Dr. Reben MS KURDA**

**Academic Year: 2022/2023**

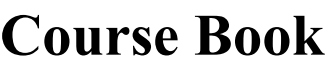

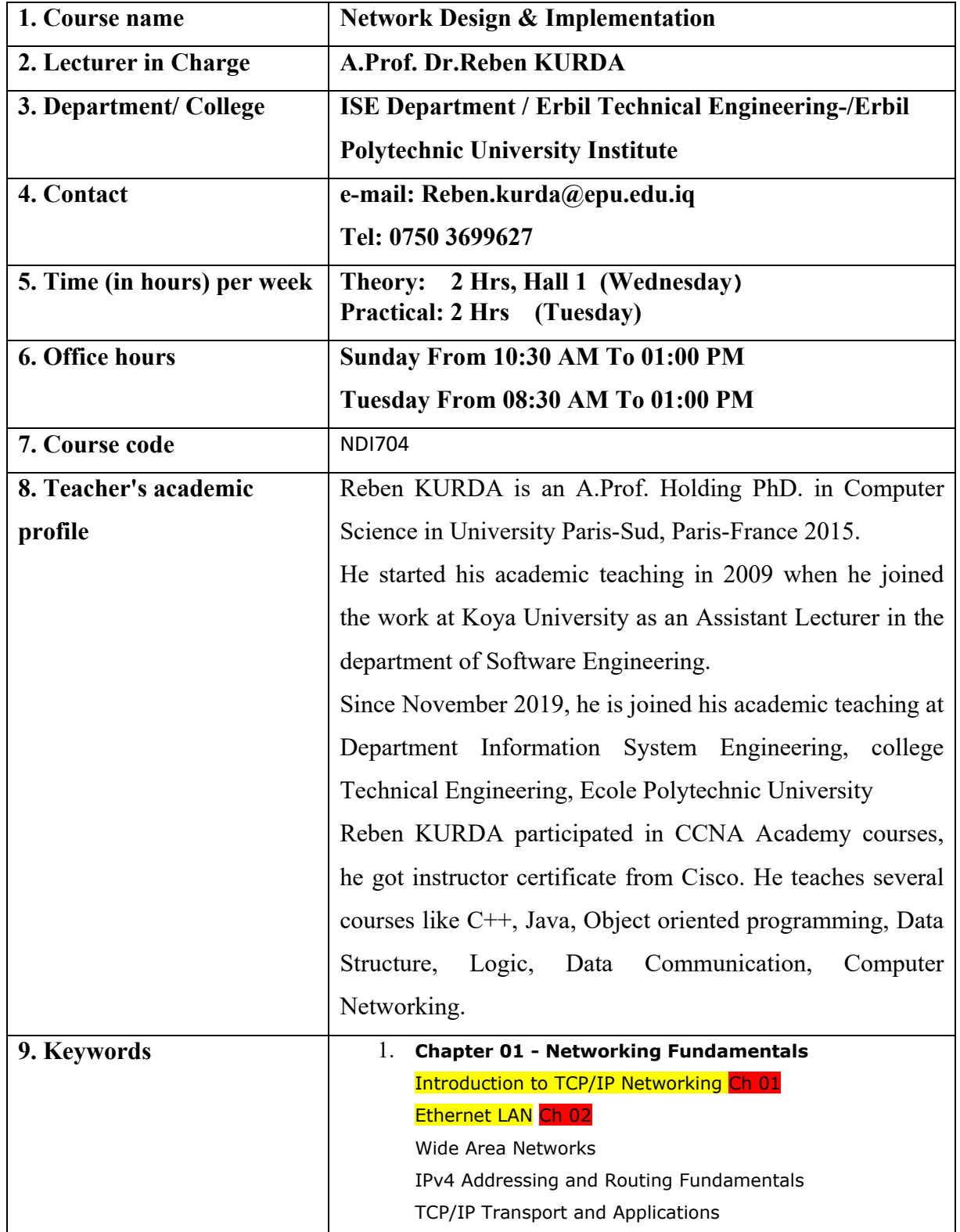

Directorate of Quality Assurance and Accreditation متهرینی و متمانهبهخشین آن Directorate of Quality Assurance and Accreditation

 $\mathbf{I}$ 

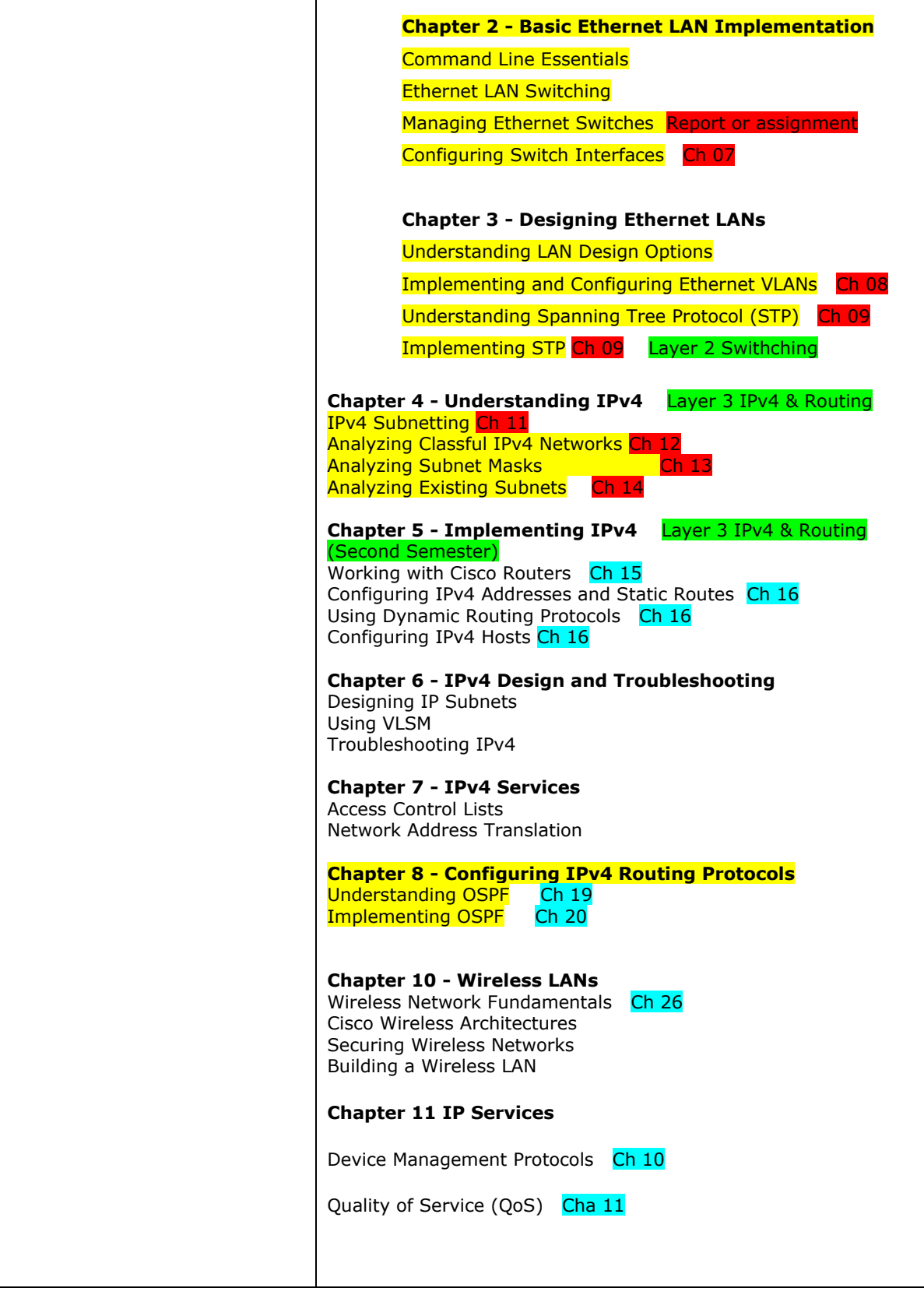

#### **10. Course overview:**

This course covers various topics in computer networks. It includes protocols that govern way communication takes place on the network, the parameters for routing and network analysis and dissemination strategies in the static and dynamic networks. The TCP/IP model and other related topics sub-netting huge networks into small networks called subnets basic ethernet LAN implementation, designing Ethernet LANs, understanding IPv4, implementing IPv4, IPv4 design and troubleshooting, IPv4 services, configuring IPv4 routing protocols, implementing IPv6, and wireless LANs.

#### **11. Course objective:**

### 12. Student's obligation

It is the teacher's job to formulate a classroom management plan to facilitate the development of an effective learning environment. The student also has an obligation in the development of a quality learning environment. Following individual rules or expectations is just the beginning. In addition to complying with posted rules, students should be expected to show respect for self and others and meet all behavioural and academic expectations.

#### **13. Forms of teaching:**

Forms of teaching is on two phase

- $\checkmark$  In the beginning give the students theory lecture by using data show and White Board.
- $\checkmark$  Direct the students to labs in order to apply the commands and what they took in the

theory on computer supervising by the teacher itself with his assistant.

#### **14. Assessment scheme**

- **Mid-term Exam 40 %** 
	- **Lab Exams. 10%**
	- **Theoretical Exam 15%**
	- **Quiz 5%**
	- **Attendance 5%**
	- **Activities 5%**
- **Final Exam 60%** 
	- **Practical 20%**
	- **Theoretical 40%**

#### **15. Student learning outcome:**

At the completion of this course, students should be able to explain

#### **16. Course Reading List and References:**

#### **Required Textbook: Computer Networking: CCNA 200-301 Official Cert Guide, Volume 1, WENDELL ODOM, CCIE No. 1624 Emeritus (ISBN: 9780135792735).**

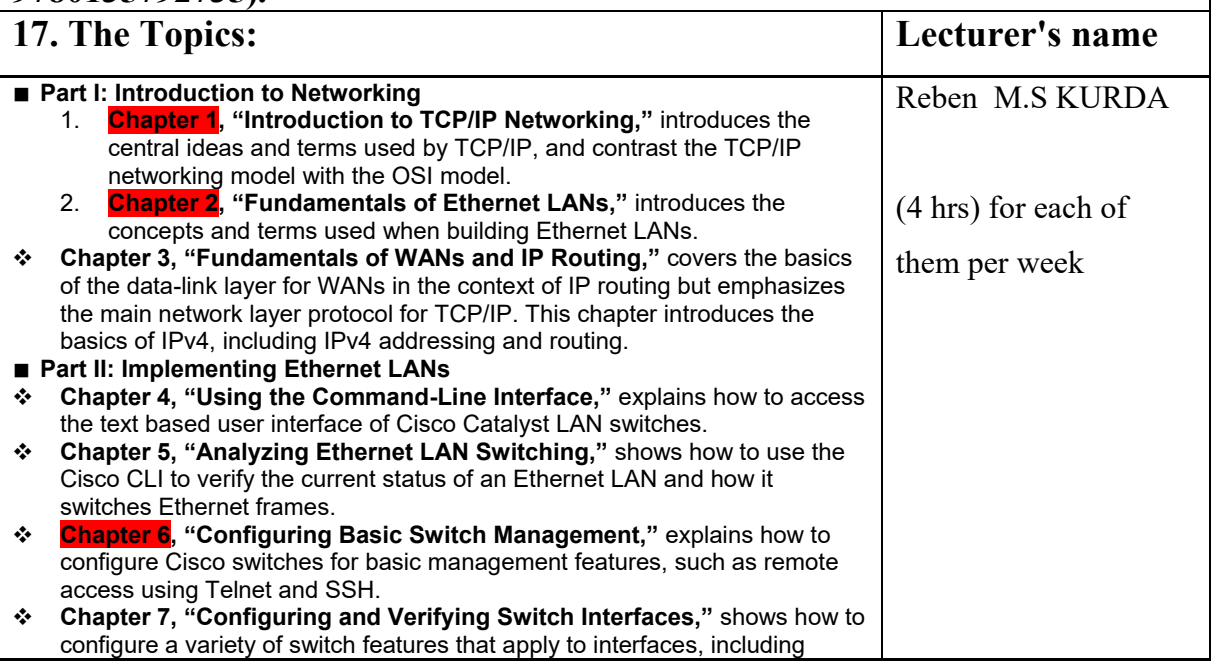

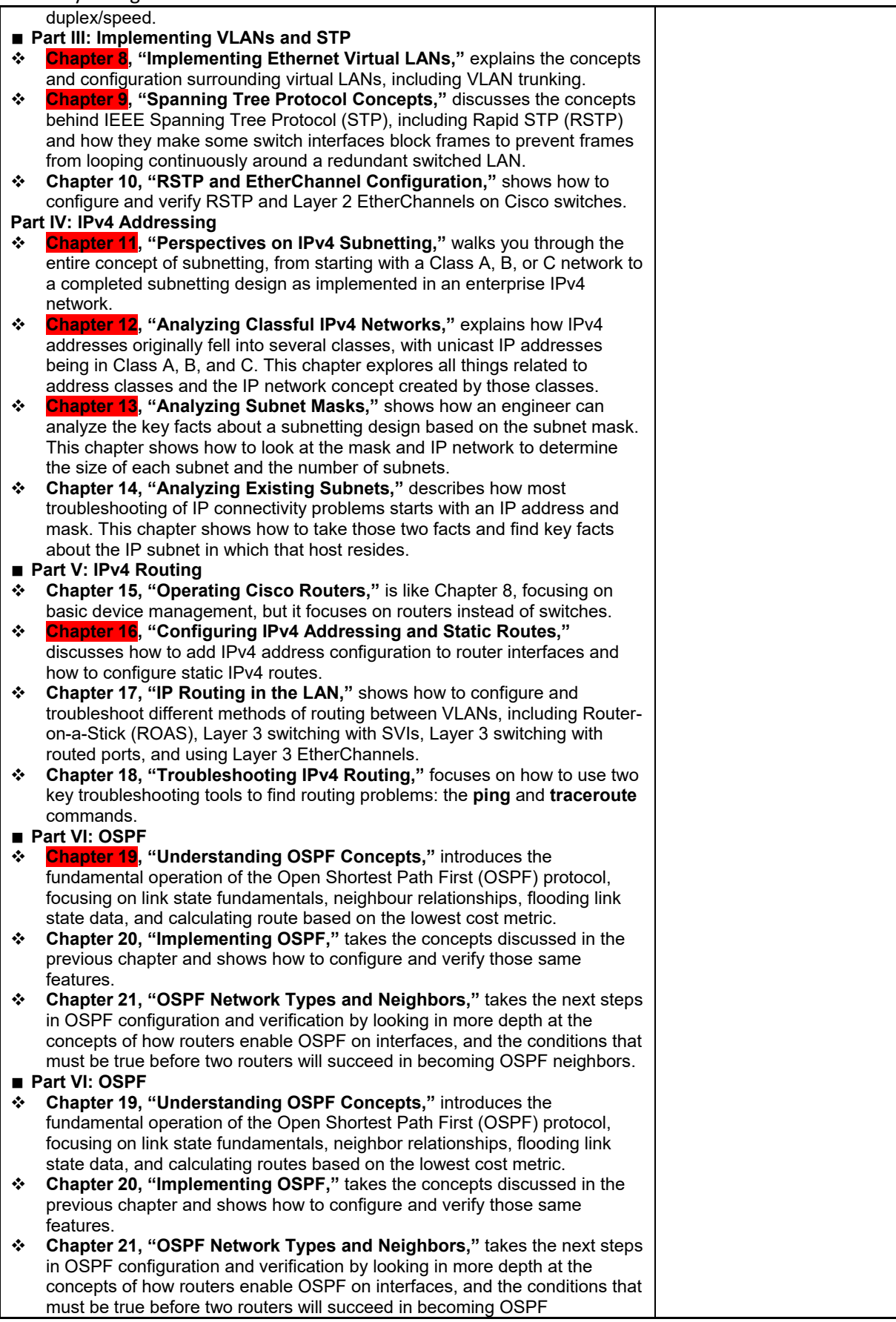

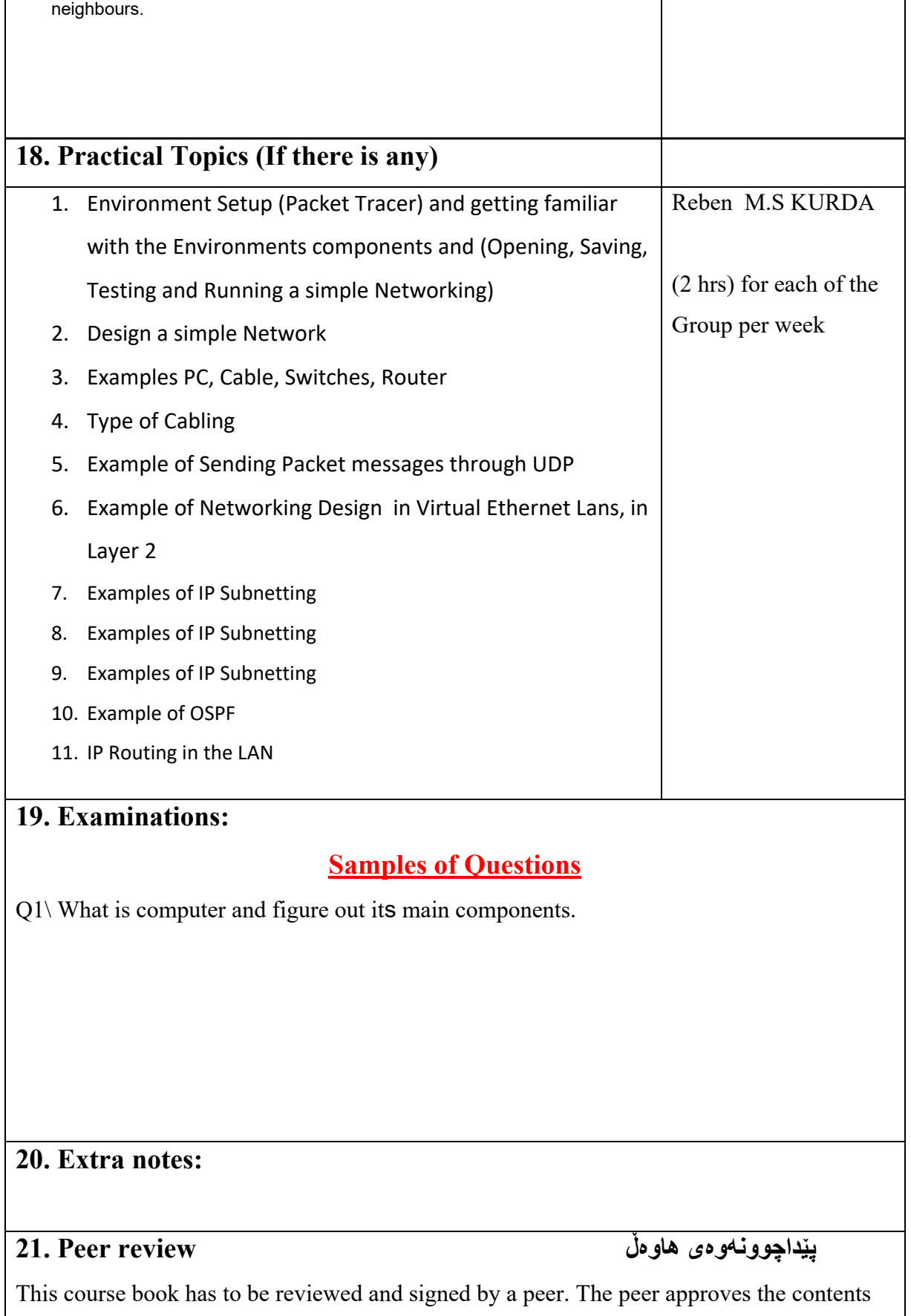

of your course book by writing few sentences in this section.

*(A peer is person who has enough knowledge about the subject you are teaching, he/she has to be a professor, assistant professor, a lecturer or an expert in the field of your subject).*

ئهم کۆرسبووکه دمبێت لهلایهن هاومڵێکی ئهکادیمیهوه سهیر بکرێت و ناومړۆکی بابهتهکانی کۆرسهکه پهسهند بکات و

جهند ووشهیهک بنووسێت لهسهر شیاوی ناومړۆکی کۆرسهکه و واژووی لهسهر بکات.

هاوهڵ ئەو کەسەپە کە زانیاری هەبێت لەسەر کۆرسەکە و دەبیت پلەی زانستی لە مامۆستا کەمتر نەبێت.